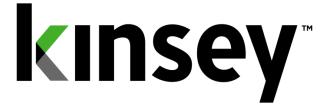

# Landmark Security Reporting User Guide

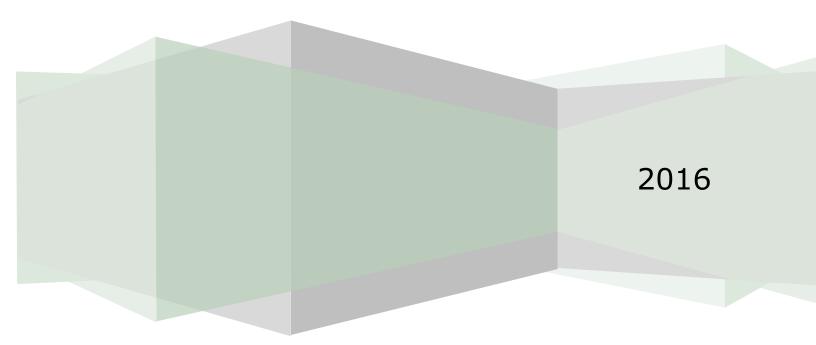

## Contents

| Introduction                              |
|-------------------------------------------|
| Logging in4                               |
| Landmark Security Reports                 |
| Pre-Report Filters7                       |
| Adding or Removing Selected Values9       |
| Adding or Dropping All Values10           |
| Adding or Removing Criteria Based Filters |
| Historical Comparisons                    |
| Changing Pre-Report Filters               |
| Showing and Hiding Columns                |
| On-The-Fly Report Filters                 |
| Grouping                                  |
| Creating a Group                          |
| Grouping - Nested                         |
| Grouping – Expand, Collapse or Remove     |
| Grouping – Remove Filters                 |
| Sorting                                   |
| Adding a Sort Option                      |
| Removing the Sort Option                  |
| Saving Reports                            |
| Saving New Security Reports               |
| Changing and Saving an Existing Report    |
| Running Saved Report                      |
| Exporting and Printing                    |
| Drilling                                  |
| Historical Reports                        |
| Scheduling Security Reports               |
| Deleting a Report                         |
|                                           |
| Trouble Shooting                          |

## Introduction

The Kinsey Landmark Security Reporting provides user friendly security reports, historical security reports and security change reports.

The security reports are designed to help with the administration of Landmark Security. They include detailed security information by Actor, Role and Security Class including all objects and rules.

These queries have been designed to provide access to your data in the quickest most robust method possible through a browser interface. The Security reports provide critical insight into your security model for your security administrators and your security auditors.

## Logging in

To access your reports you must first login in the Security Dashboard. Click on the **Login** link in the top right corner of the Dashboard page.

| C Kinsey Portal - Internet Explorer   | X             |
|---------------------------------------|---------------|
| C C C K https://hosted.kinsey.com/    | P 🔒 🐓 🏠 🛠 🔅 . |
| k Kinsey Portal X                     |               |
| J File Edit View Favorites Tools Help |               |
| kinsey                                | Login 🕋       |
|                                       |               |
|                                       |               |
|                                       |               |
|                                       |               |
|                                       |               |
|                                       |               |

Enter the user name and password.

| kin              | sey                                |
|------------------|------------------------------------|
| Kinsey Port      | al Login                           |
| User<br>Password |                                    |
|                  | Login                              |
| Go               | back to homepage<br>Reset password |

To change your password select the Reset password link at the bottom of the login screen.

| Password Rese<br>Email address: | et                           |
|---------------------------------|------------------------------|
| l'm not a robot                 | reCAPTCHA<br>Privacy - Terms |
| Reset Password                  | d                            |

Once you enter you email address you will receive instructions on how to reset your password.

## **Landmark Security Reports**

The Landmark Security reports are designed specifically for anyone that needs to maintain security for the Landmark applications. Although these reports can be used by the auditors, they provide more insight into the technical aspects of the model that is not generally required by an auditor.

Launch the Security Dashboard and select the Security Reporting icon from the Landmark Reporting tab.

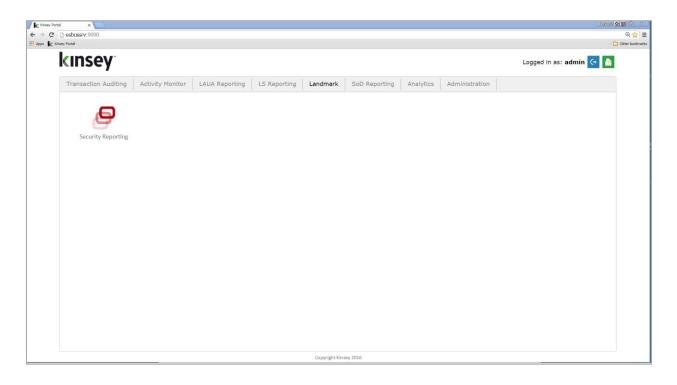

Start by selecting the server and profile you want to report on in the top right corner of the screen. You can select to view reports based on current settings or historical snapshots (Advanced version only). Historical snapshots can be created through the administration panel. Refer to the Kinsey Administrator Guide, page 12, Schedule Tasks for more information.

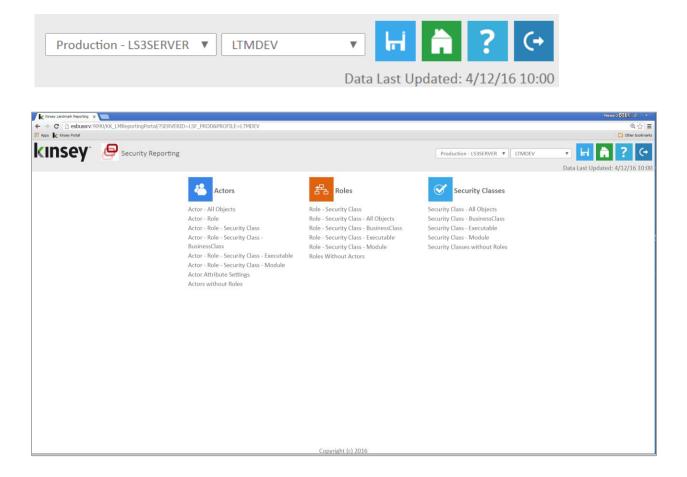

The Security Reporting dashboard comes preconfigured with reports for Actors, Roles and Security Classes.

#### **Report Features**

#### **Pre-Report Filters**

The report filters allow you to restrict the amount of information that will be retrieved from the database prior to generating the report. This is helpful when you are working with a large amount of data and only want a small subsection to analyze.

All of the report filters follow the same convention. The filter options will vary depending on report selected.

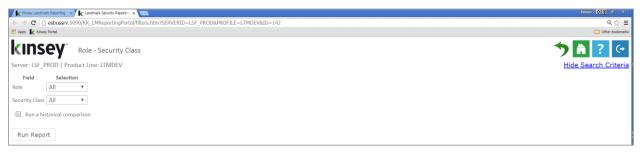

For example, on the Role – Security Class report you will have the option of filtering by Role or Security Class. If you need to filter by any other field you can do that once the grid is populated. All filters assume "AND" logic, meaning all values must satisfy the criteria for data to be displayed.

There are 2 methods when using filters. The first simply provides the option of selecting the condition and filling in the value. For example, in the above example to report on a specific Role you would simply change the "Selection" value to "Equals' and fill in the appropriate value. Repeat the process for the Security Class field. If you want the application to return all values for a field you do not need to make a selection.

#### Filter Expressions

| Equals      | Value entered must match data exactly.                     |
|-------------|------------------------------------------------------------|
| Contains    | Value entered must be contained within the data.           |
| Starts With | Data returned must start with value entered.               |
| Ends With   | Data returned must end with the value entered.             |
| Is Between  | Date returned must fit within the range selected.          |
| Regular-Ex  | Similar to OR logic. Entered as value   value   value etc. |
|             |                                                            |

The second method allows you to select from a list of possible values. This option can take a little time to populate depending on the size of your model. The values shown are based on the information available in the model.

| Kinsey Landmark Reporting x Landmark Security Reportin x            |                     |            |               |             | Person 2 🖸 🗊 🙃 🗙                                                                                               |
|---------------------------------------------------------------------|---------------------|------------|---------------|-------------|----------------------------------------------------------------------------------------------------|
| ← → C 🗋 esbussrv:9090/KK_LMReportingPortal/filters.htm?SERVERID=LSF | _PROD&PROFILE=LTMDE | V&ID=142   |               |             | ର୍ ଚ୍ଚ 🔳                                                                                                    |
| III Apps 🗼 Kinsey Portal                                            |                     |            |               |             | Cther bookmarks                                                                                                |
| <b>KINSEY</b> Role - Security Class                                 |                     |            |               |             | 🄊 🔒 ? 😔                                                                                                    |
| Server: LSF_PROD   Product Line: LTMDEV                             |                     |            |               |             | Hide Search Criteria                                                                                           |
|                                                                     |                     |            |               |             | the second second second second second second second second second second second second second second second s |
| Field Selection                                                     |                     |            |               |             |                                                                                                    |
| Role Advanced V                                                     |                     |            |               |             |                                                                                                    |
| Available                                                           |                     |            |               | Selected    |                                                                                                    |
| AbsenceAdmin_ST                                                     | <u>^</u>            | Select Rol | e             |             |                                                                                                    |
| AdminEmploymentContract_ST                                          | Add >               |            | < Remove      |             |                                                                                                    |
| AdminLite_ST                                                        |                     |            |               |             |                                                                                                    |
| AdminOrgDevPlan_ST                                                  | Add All >>          |            | << Remove All |             |                                                                                                    |
| Admin_ST                                                            |                     |            |               |             |                                                                                                    |
| Anonymous_ST<br>BenefitAdministrator_ST                             |                     |            |               |             |                                                                                                    |
| Candidate ST                                                        |                     | Contains   | T             |             |                                                                                                    |
| CompensationAnalyst_ST                                              |                     |            |               |             |                                                                                                    |
| ConfigurationAccess_ST                                              |                     |            | a Dama and    |             |                                                                                                    |
| DirectSupervisorLite ST                                             | Add >               |            | < Remove      |             |                                                                                                    |
| DirectSupervisorOrgDevPlan ST                                       |                     |            |               |             |                                                                                                    |
| Availab                                                             | a: 52               |            |               | Selected: 0 |                                                                                                    |
|                                                                     | ie. 55              |            |               | Selected. 0 |                                                                                                    |
| Security Class All                                                  |                     |            |               |             |                                                                                                    |
| Run a historical comparison                                         |                     |            |               |             |                                                                                                    |
|                                                                     |                     |            |               |             |                                                                                                    |
| Due Desert                                                          |                     |            |               |             |                                                                                                    |
| Run Report                                                          |                     |            |               |             |                                                                                                    |
|                                                                     |                     |            |               |             |                                                                                                    |
|                                                                     |                     |            |               |             |                                                                                                    |
|                                                                     |                     |            |               |             |                                                                                                    |
|                                                                     |                     |            |               |             |                                                                                                    |
|                                                                     |                     |            |               |             |                                                                                                    |
|                                                                     |                     |            |               |             | ,                                                                                                    |
|                                                                     |                     |            |               |             |                                                                                                    |

Start by selecting "Advanced" as the condition. The application will display all of the available values associated with the specific field. For instance, in the example above all of the Roles are displayed in the Available column. At this point you have a couple of ways to select the Roles you would like included on the report.

## Adding or Removing Selected Values

While holding down the CTRL key click on the Roles you want added to the report then click on the drop **Add** > button. To remove a values from the list select the items in the 'Selected' column and click on **< Remove**.

| Kinsey Landmark Reporting X K Landmark Security Reportin X              |                          |               |             | Person 2 🖉 😨 🛱 🛛 🛪   |
|-------------------------------------------------------------------------|--------------------------|---------------|-------------|----------------------|
| ← → C 🗅 esbussrv:9090/KK_LMReportingPortal/filters.htm?SERVERID=LSF_PRC | DD&PROFILE=LTMDEV&ID=142 |               |             | @,☆ 클                |
| 👯 Apps 🗼 Kinsey Portal                                                  |                          |               |             | Cther bookmarks      |
| Role - Security Class                                                   |                          |               |             | 🄊 🚹 ? 😔              |
| Server: LSF_PROD   Product Line: LTMDEV                                 |                          |               |             | Hide Search Criteria |
| Field Selection                                                         |                          |               |             |                      |
| Role Advanced V                                                         |                          |               |             |                      |
| Available                                                               |                          |               | Selected    |                      |
| AbsenceAdmin ST                                                         | Select Ro                | le            |             |                      |
| AdminEmploymentContract_ST<br>AdminLite_ST                              | Add >                    | < Remove      |             |                      |
| AdminOrgDevPlan_ST                                                      | Add All >>               | << Remove All |             |                      |
| Admin_ST                                                                |                          |               |             |                      |
| Anonymous_ST                                                            |                          |               |             |                      |
| BenefitAdministrator_ST                                                 | Contains                 | v             |             |                      |
| Candidate_ST                                                            |                          |               |             |                      |
| CompensationAnalyst_ST                                                  |                          |               |             |                      |
| ConfigurationAccess_ST                                                  | Add >                    | < Remove      |             |                      |
| DirectSupervisorLite_ST                                                 |                          |               |             |                      |
| DirectSupervisorOrgDevPlan_ST                                           | *                        |               |             |                      |
| Available: 5                                                            | i3                       |               | Selected: 0 |                      |
| Security Class All                                                      |                          |               |             |                      |
|                                                                         |                          |               |             |                      |
| Run a historical comparison                                             |                          |               |             |                      |
|                                                                         |                          |               |             |                      |
| Run Report                                                              |                          |               |             |                      |
|                                                                         |                          |               |             |                      |
|                                                                         |                          |               |             |                      |
|                                                                         |                          |               |             |                      |
|                                                                         |                          |               |             |                      |
|                                                                         |                          |               |             |                      |
|                                                                         |                          |               |             |                      |
|                                                                         |                          |               |             |                      |

## Adding or Dropping All Values

To add all Roles simply click on the **Add All** >> button. To remove all select the << **Remove All** button.

*Tip: There may be time where it's easier to add all and then remove the values you don't want selected rather that selecting a large list for inclusion.* 

| Kinney Landmark Reporting x                                       |                                |               |             | Penon 2 😑 🖬        |
|-------------------------------------------------------------------|--------------------------------|---------------|-------------|--------------------|
| → C      esbussrv:9090/KK_LMReportingPortal/filters.htm?SERVERID= | .SF_PROD&PROFILE=LTMDEV&ID=142 |               |             | ର୍ କ               |
| Apps 🗼 Kinsey Portal                                              |                                |               |             | Cither b           |
|                                                                   |                                |               |             |                    |
| Role - Security Class                                             |                                |               |             |                    |
|                                                                   |                                |               |             |                    |
| erver: LSF_PROD   Product Line: LTMDEV                            |                                |               |             | Hide Search Criter |
| Field Selection                                                   |                                |               |             |                    |
| Advanced V                                                        |                                |               |             |                    |
| Available                                                         |                                |               | Selected    |                    |
| AbsenceAdmin ST                                                   | Selec                          | P.I.          | Selected    |                    |
| AdminEmploymentContract_ST                                        |                                |               |             |                    |
| AdminLite_ST                                                      | Add >                          | < Remove      |             |                    |
| AdminOrgDevPlan_ST                                                | Add All >>                     | << Remove All |             |                    |
| Admin_ST                                                          | Auu Ali >>                     | << Remove Air |             |                    |
| Anonymous_ST                                                      |                                |               |             |                    |
| BenefitAdministrator_ST                                           | Contai                         | ns 🔻          |             |                    |
| Candidate_ST                                                      |                                |               |             |                    |
| CompensationAnalyst_ST                                            |                                |               |             |                    |
| ConfigurationAccess_ST                                            | Add >                          | < Remove      |             |                    |
| DirectSupervisorLite_ST                                           |                                |               |             |                    |
| DirectSupervisorOrgDevPlan_ST                                     | *                              |               |             |                    |
| Avail                                                             | able: 53                       |               | Selected: 0 |                    |
| curity Class All 🔻                                                |                                |               |             |                    |
|                                                                   |                                |               |             |                    |
| Run a historical comparison                                       |                                |               |             |                    |
|                                                                   |                                |               |             |                    |
| Run Report                                                        |                                |               |             |                    |
|                                                                   |                                |               |             |                    |
|                                                                   |                                |               |             |                    |
|                                                                   |                                |               |             |                    |
|                                                                   |                                |               |             |                    |
|                                                                   |                                |               |             |                    |
|                                                                   |                                |               |             |                    |
|                                                                   |                                |               |             |                    |

#### Adding or Removing Criteria Based Filters

To add Roles based on specific criteria you can use the condition option to make your selection. Start by selecting the condition.

| P D I P P P P P P P P P P P P P P P P P |                                |               |             | Person 2 - E      |
|-----------------------------------------|--------------------------------|---------------|-------------|-------------------|
|                                         | =LSF_PROD&PROFILE=LTMDEV&ID=14 | 2             |             | ୍                 |
| Kinsey Portal                           |                                |               |             | Cither 8          |
| <b>NSEY</b> Role - Security Class       |                                |               |             | <b>* 👌 ?</b> 🤇    |
| : LSF_PROD   Product Line: LTMDEV       |                                |               |             | Hide Search Crite |
| eld Selection                           |                                |               |             |                   |
| Advanced 🔻                              |                                |               |             |                   |
| Available                               |                                |               | Selected    |                   |
| AbsenceAdmin ST                         | *                              | ect Role      | Selected    |                   |
| AdminEmploymentContract_ST              |                                |               |             |                   |
| AdminLite_ST                            | Add >                          | < Remove      |             |                   |
| AdminOrgDevPlan_ST                      | Add All >>                     | << Remove All |             |                   |
| Admin_ST                                | Add All >>                     | << Remove Air |             |                   |
| Anonymous_ST                            |                                |               |             |                   |
| BenefitAdministrator_ST                 | Cont                           | ains 🔻        |             |                   |
| Candidate ST                            | cond                           |               |             |                   |
| CompensationAnalyst_ST                  |                                |               |             |                   |
| ConfigurationAccess_ST                  | Add >                          | < Remove      |             |                   |
| DirectSupervisorLite_ST                 |                                |               |             |                   |
| DirectSupervisorOrgDevPlan_ST           |                                |               |             |                   |
|                                         | ilable: 53                     |               | Selected: 0 |                   |
|                                         |                                |               |             |                   |
| y Class All 🔻                           |                                |               |             |                   |
| un a historical comparison              |                                |               |             |                   |
|                                         |                                |               |             |                   |
|                                         |                                |               |             |                   |
| Report                                  |                                |               |             |                   |
|                                         |                                |               |             |                   |
|                                         |                                |               |             |                   |
|                                         |                                |               |             |                   |
|                                         |                                |               |             |                   |
|                                         |                                |               |             |                   |
|                                         |                                |               |             |                   |

There are 2 options on which you base your logic; Contains and Starts With. In this example I will select "Contains", enter the value of "manager" and select the **Add** > button. As you can see all of the Roles containing "manager" in their ID or name have been moved to the selected list. You can remove items from the Selected list by entering a condition and selecting the **< Remove** button.

*Tip: In all cases you can Add or Remove by combining the methods or repeating a method as needed. For example you could Add all values starting with "ACCT" and then also Add all values containing "super".* 

#### **Historical Comparisons**

When you run a historical comparison (only available with the advanced reporting version) the application will ONLY return the changes between the current security model and the baseline you are comparing to. This should not be considered a true change audit report but rather a differences report from the last approved security review.

After you have selected the appropriate filters check the 'Run a historical comparison' field. The application will prompt you for the time stamped database you would like compared. If no comparison dates are available see your system administrator about creating a baseline snapshot.

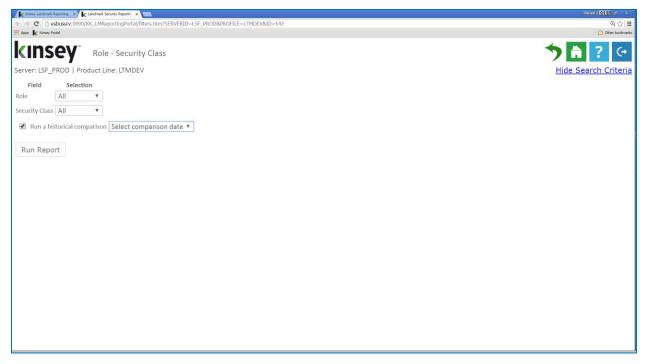

Note: You cannot run a historical comparison if you have selected a historical database for reporting. This option will be hidden when running historical reports.

#### **Changing Pre-Report Filters**

To change your selection criteria without exiting the report simply select the Show Search Criteria link in the upper right corner of your screen..

| Kinsey Landmark Reporting x k Landmark Security Reporting x                                    | Person 2 — 🗗 X       |
|------------------------------------------------------------------------------------------------|----------------------|
| ← → C 🗋 esbussiv:9090/KK_LMReportingPortal/filters.htm?SERVERID=LSF_PROD&PROFILE=LTMDEV&ID=142 | ର୍ 🏡 🗮               |
| 👬 Apps 🗽 Kineay Partal                                                                         | C Other bookmarks    |
| KINSEY Role - Security Class                                                                   | 🏷 🖶 🗖 ≽ 🖬 🚔 ? ↔      |
| Server: LSF_PROD   Product Line: LTMDEV                                                        | Show Search Criteria |
| Expand Groups Collapse Groups Clear Filters Show/Hide Columns                                  | 1,273 records        |

#### **Showing and Hiding Columns**

The report screen will allow you to change the columns displayed once the grid is populated. The application will default to the settings found under the LS Security Configuration option on the Administrative Configuration page.

Select the Show/Hide Columns button to select the columns you want displayed.

| Apps K Kinsey Portal |                                  |                 |                                                                        |   |
|----------------------|----------------------------------|-----------------|------------------------------------------------------------------------|---|
| CINSEY               | Role - Security Class            |                 |                                                                        |   |
| Expand Groups        | Collapse Groups Clear Filte      | rs Show/Hide    | de Columns                                                             |   |
| Drag a column and o  | drop it here to group by that co | lumn            |                                                                        |   |
| Role                 | Y Security Class                 | Y Security Clas | ass Descript Y                                                         |   |
| AbsenceAdmin_ST      | ABMImportExport_ST               | This security   | ty class Show/Hide Columns                                             | × |
| AbsenceAdmin_ST      | ABMProcessing_ST                 |                 | Role                                                                   |   |
| AbsenceAdmin_ST      | ABMSetup_ST                      | This security   |                                                                        |   |
| AbsenceAdmin_ST      | ABMWebAppAccess_S                | T This security |                                                                        |   |
| AbsenceAdmin_ST      | ActorInquiryAccess_ST            |                 | <ul> <li>Security Class</li> <li>Security Class Description</li> </ul> |   |
| AbsenceAdmin_ST      | BasicProductLineAcce.            |                 |                                                                        |   |
| AbsenceAdmin_ST      | BusinessClassComput.             |                 |                                                                        |   |
| AbsenceAdmin_ST      | BusinessClassGroupAc             |                 |                                                                        |   |
| AbsenceAdmin_ST      | DataMenuAccess_ST                |                 |                                                                        |   |
| AbsenceAdmin_ST      | EnterpriseInquiryAcce            |                 |                                                                        |   |
| AbsenceAdmin_ST      | FrameworkInquiryAcc              | This security   | ty class :                                                             |   |
| AbsenceAdmin_ST      | GHRSetupInquiryAcce.             | This security   | ty class :                                                             |   |
| AbsenceAdmin_ST      | GHRTextSearchAccess.             | This security   | ty class i                                                             |   |
| AbsenceAdmin_ST      | GMMTextSearchAcces               | This security   | ty class :                                                             |   |
| AbsenceAdmin_ST      | InbasketUser_ST                  |                 |                                                                        |   |
| AbsenceAdmin_ST      | LDTextSearchAccess_S             | T This security | ty class gr                                                            |   |

## **On-The-Fly Report Filters**

You can also filter your results once the grid has been populated. Select the filter icon next to the field name in the header.

| - → C h esbussry:9090//    | KK_LMReportingPortal/filters.htm?SERVER | ID=LSE PROD&PROFILE=I TMD | EV&ID=148                           |   |                                                             | Q. 🕁          |
|----------------------------|-----------------------------------------|---------------------------|-------------------------------------|---|-------------------------------------------------------------|---------------|
| Apps Kinsey Portal         |                                         |                           | 21000 210                           |   |                                                             | C Other bookn |
| <b>cinsey</b> <sup>*</sup> | Role - Security Class - Bu              | sinessClass               |                                     |   | 🏷 🚘 💶 🔎 🖬 🗎                                                 | ? 🤆           |
| erver: LSF_PROD   Pro      | duct Line: LTMDEV                       |                           |                                     |   | Show Sear                                                   | ch Criter     |
| Expand Groups Co           | Clear Filters                           | Show/Hide Columns         |                                     |   | 14                                                          | ,827 recor    |
| Drag a column and dro      | p it here to group by that colun        | n                         | ~                                   |   |                                                             |               |
| Role                       | Y Security Class                        | Туре                      | Y Ojject                            | Υ | Rule                                                        | 1             |
| AbsenceAdmin_ST            | ABMImportExport_ST                      | BusinessClass             | EmployeeBalanceExport               |   | is accessible for all actions unconditionally               |               |
| AbsenceAdmin_ST            | ABMImportExport_ST                      | BusinessClass             | GeneralLedgerExport                 |   | is accessible for all actions unconditionally               |               |
| AbsenceAdmin_ST            | ABMProcessing_ST                        | BusinessClass             | LeaveOfAbsence                      |   | is accessible for all actions when (Employee.IsNotEmployee) | is access     |
| AbsenceAdmin_ST            | ABMProcessing_ST                        | BusinessClass             | TemporaryGeneralLedgerPosting       |   | is accessible for all actions when (Employee.IsNotEmployee) | is access     |
| AbsenceAdmin_ST            | ABMProcessing_ST                        | BusinessClass             | EmployeeTransactionSummary          |   | is accessible for all actions when (Employee.IsNotEmployee) | is access     |
| AbsenceAdmin_ST            | ABMProcessing_ST                        | BusinessClass             | TimeOffRequest                      |   | is accessible for all actions when (Employee.IsNotEmployee) | is access     |
| AbsenceAdmin_ST            | ABMProcessing_ST                        | BusinessClass             | TemporaryEmployeeAbsencePlanDates   |   | is accessible for all actions when (Employee.IsNotEmployee) | is access     |
| AbsenceAdmin_ST            | ABMProcessing_ST                        | BusinessClass             | EmployeeAbsenceTransaction          |   | is accessible for all actions when (Employee.IsNotEmployee) | is access     |
| AbsenceAdmin_ST            | ABMProcessing_ST                        | BusinessClass             | EmployeeAbsenceHoursAllocation      |   | is accessible for all actions when (Employee.IsNotEmployee) | is access     |
| AbsenceAdmin_ST            | ABMProcessing_ST                        | BusinessClass             | EmployeeLengthOfServiceHours        |   | is accessible for all actions when (Employee.IsNotEmployee) | is access     |
| AbsenceAdmin_ST            | ABMProcessing_ST                        | BusinessClass             | TemporaryEmployeeAbsencePlanUpdate  |   | is accessible for all actions when (Employee.IsNotEmployee) | is access     |
| AbsenceAdmin_ST            | ABMProcessing_ST                        | BusinessClass             | TemporaryEmployeeAbsencePlanCreate  |   | is accessible for all actions when (Employee.IsNotEmployee) | is access     |
| AbsenceAdmin_ST            | ABMProcessing_ST                        | BusinessClass             | TemporaryEmployeeAbsencePlanTransfe |   | is accessible for all actions when (Employee.IsNotEmployee) | is access     |
| AbsenceAdmin_ST            | ABMProcessing_ST                        | BusinessClass             | TemporaryLeaveOfAbsenceRestore      |   | is accessible for all actions when (Employee.IsNotEmployee) | is access     |
| AbsenceAdmin_ST            | ABMProcessing_ST                        | BusinessClass             | TemporaryEmployeeHoursAllocation    |   | is accessible for all actions when (Employee.IsNotEmployee) | is access     |
| AbsenceAdmin_ST            | ABMProcessing_ST                        | BusinessClass             | EmployeeHoursAllocationDetail       |   | is accessible for all actions when (Employee.IsNotEmployee) | is access     |
| AbsenceAdmin_ST            | ABMProcessing ST                        | BusinessClass             | EmployeeAbsencePlanl.og             |   | is accessible for all actions when (Employee.IsNotEmployee) | is access     |
|                            |                                         |                           | Copyright (c) 2016                  |   |                                                             |               |

| 🛃 Sort Ascending       |
|------------------------|
| 🛃 Sort Descending      |
| <b>2</b> × Remove Sort |
| Group By this column   |
| Remove from groups     |
| Show rows where:       |
| contains 🔹             |
| Contrainto             |
|                        |
| And                    |
|                        |
| And                    |

Each column as has the option to add on-the-fly filters. When you select the filter icon next to the column header you will see the option "Show rows where:". To add a filter simply select the condition and enter the value. The conditions include; contains, empty, not empty, contains (match case), does not contain, does not contain (match case), ends with, ends with (match case), equals, equals (match case), null, not null. You can nest up to 2 conditions using either AND or OR logic. To change to OR login select the down arrow next the word 'And' and change the option to 'OR'.

### Grouping

#### **Creating a Group**

The grouping option provides a dynamic way of viewing your data in a summarized format without having to generate a new query. This option can turn a single query into multiple dimensions.

Let's take a look at the following query for Role – Security Class – Business Class

| -                   | Landmark Security Reportin; x              |                           |                                     |                                                          | Person 2 - D  |
|---------------------|--------------------------------------------|---------------------------|-------------------------------------|----------------------------------------------------------|---------------|
| ← → C               | 90/KK_LMReportingPortal/filters.htm?SERVER | ID=LSF_PROD&PROFILE=LTMDE | V&ID=148                            |                                                          | ©, ☆          |
|                     |                                            |                           |                                     |                                                          |               |
| kinsey              | Role - Security Class - Bu                 | sinessClass               |                                     | 🏷 🚘 💶 ≽ 🛏 🚔                                              | ? (           |
| erver: LSF_PROD   F | Product Line: LTMDEV                       |                           |                                     | Show Se                                                  | earch Criter  |
| Expand Groups       | Collapse Groups Clear Filters              | Show/Hide Columns         |                                     |                                                          | 14,827 recor  |
| Drag a column and o | drop it here to group by that colum        | in                        |                                     |                                                          |               |
| Role                | ✓ Security Class                           | Туре                      | Object                              | Y Rule                                                   | 4             |
| AbsenceAdmin_ST     | ABMImportExport_ST                         | BusinessClass             | EmployeeBalanceExport               | is accessible for all actions unconditionally            |               |
| AbsenceAdmin_ST     | ABMImportExport_ST                         | BusinessClass             | GeneralLedgerExport                 | is accessible for all actions unconditionally            |               |
| AbsenceAdmin_ST     | ABMProcessing_ST                           | BusinessClass             | LeaveOfAbsence                      | is accessible for all actions when (Employee.IsNotEmploy | ee) is access |
| AbsenceAdmin_ST     | ABMProcessing_ST                           | BusinessClass             | TemporaryGeneralLedgerPosting       | is accessible for all actions when (Employee.IsNotEmploy | ee) is access |
| AbsenceAdmin_ST     | ABMProcessing_ST                           | BusinessClass             | EmployeeTransactionSummary          | is accessible for all actions when (Employee.IsNotEmploy | ee) is access |
| AbsenceAdmin_ST     | ABMProcessing_ST                           | BusinessClass             | TimeOffRequest                      | is accessible for all actions when (Employee.IsNotEmploy | ee) is access |
| AbsenceAdmin_ST     | ABMProcessing_ST                           | BusinessClass             | TemporaryEmployeeAbsencePlanDates   | is accessible for all actions when (Employee.IsNotEmploy | ee) is access |
| AbsenceAdmin_ST     | ABMProcessing_ST                           | BusinessClass             | EmployeeAbsenceTransaction          | is accessible for all actions when (Employee.IsNotEmploy | ee) is access |
| AbsenceAdmin_ST     | ABMProcessing_ST                           | BusinessClass             | EmployeeAbsenceHoursAllocation      | is accessible for all actions when (Employee.IsNotEmploy | ee) is access |
| AbsenceAdmin_ST     | ABMProcessing_ST                           | BusinessClass             | EmployeeLengthOfServiceHours        | is accessible for all actions when (Employee.IsNotEmploy | ee) is access |
| AbsenceAdmin_ST     | ABMProcessing_ST                           | BusinessClass             | TemporaryEmployeeAbsencePlanUpdate  | is accessible for all actions when (Employee.IsNotEmploy | ee) is access |
| AbsenceAdmin_ST     | ABMProcessing_ST                           | BusinessClass             | TemporaryEmployeeAbsencePlanCreate  | is accessible for all actions when (Employee.IsNotEmploy | ee) is access |
| AbsenceAdmin_ST     | ABMProcessing_ST                           | BusinessClass             | TemporaryEmployeeAbsencePlanTransfe | is accessible for all actions when (Employee.IsNotEmploy | ee) is access |
| AbsenceAdmin_ST     | ABMProcessing_ST                           | BusinessClass             | TemporaryLeaveOfAbsenceRestore      | is accessible for all actions when (Employee.IsNotEmploy | ee) is access |
| AbsenceAdmin_ST     | ABMProcessing_ST                           | BusinessClass             | TemporaryEmployeeHoursAllocation    | is accessible for all actions when (Employee.IsNotEmploy | ee) is access |
| AbsenceAdmin_ST     | ABMProcessing_ST                           | BusinessClass             | EmployeeHoursAllocationDetail       | is accessible for all actions when (Employee.IsNotEmploy | ee) is access |
| AbsenceAdmin ST     | ABMProcessing ST                           | BusinessClass             | FmploveeAbsencePlanLog              | is accessible for all actions when (Employee.IsNotEmploy | ee) is access |
|                     |                                            |                           | Copyright (c) 2016                  |                                                          |               |

By default the query is going to be displayed in detail by Role, Security Class and Business Class. But let's say we want to rearrange the list and group it by Security Class to see all of Roles assigned to each Class.

Start by dragging the 'Security Class' column header to the open area on the title bar. The header will display with a green check mark once it's in the proper position.

| Drag a column and drop it here to group by that column<br>Role Security Class Y Type Y Object Y Rule |                  |      |          |        |
|----------------------------------------------------------------------------------------------------|------------------|------|----------|--------|
| Role                                                                                                 | Security Class Y | Туре | Y Object | Y Rule |

Alternatively you can select the drop down arrow next to the column title and choose Group by this column.

| 🛃 Sort Ascending     |
|----------------------|
| Sort Descending      |
| 2× Remove Sort       |
| Group By this column |
| Remove from groups   |

The grid will be redisplayed and grouped by Form.

| Sec | urity Class ×                                         |   |
|-----|-------------------------------------------------------|---|
|     | Role Y Security Class Y Type Y Object Y Rule          | - |
| ►   | Security Class: ABMImportExport_ST (4)                |   |
| ►   | Security Class: ABMProcessing_ST (52)                 |   |
| ►   | Security Class: ABMSetup_ST (99)                      |   |
| ►   | Security Class: ActorInquiryAccess_ST (138)           |   |
| ►   | Security Class: BasicProductLineAccess_ST (3149)      |   |
| ►   | Security Class: BusinessClassComputeAccess_ST (3)     |   |
| ►   | Security Class: BusinessClassGroupAccess_ST (39)      |   |
| ►   | Security Class: EnterpriseInquiryAccess_ST (76)       |   |
| ►   | Security Class: FrameworkInquiryAccessUncond_ST (820) |   |
| ►   | Security Class: GHRSetupInquiryAccess_ST (2047)       |   |
| ►   | Security Class: GHRTextSearchAccess_ST (172)          |   |
| ►   | Security Class: GMMTextSearchAccess_ST (86)           |   |
| ►   | Security Class: InbasketUser_ST (792)                 |   |
| ►   | Security Class: LDTextSearchAccess_ST (41)            |   |
| ►   | Security Class: PublicUserFolderAccess_ST (86)        |   |
| ►   | Security Class: RoamingUIProfileAccess_ST (42)        |   |
| 4   | Security Class: SnellingDictionaryAccess: ST (A3)     | ~ |
|     |                                                       |   |

You can now see the number of assignments for any specific Security Class. To see those assignments click on the arrow left of the Security Class name.

| Role                  | Y Security Class          | Y Туре            | Y Object        | Y Rule                                          |
|-----------------------|---------------------------|-------------------|-----------------|-------------------------------------------------|
| Security Class: ABM   | mportExport_ST (4)        |                   |                 |                                                 |
| Security Class: ABM   | Processing_ST (52)        |                   |                 |                                                 |
| Security Class: ABM   | Setup_ST (99)             |                   |                 |                                                 |
| Security Class: Acto  | InquiryAccess_ST (138)    |                   |                 |                                                 |
| Security Class: Basic | ProductLineAccess_ST (314 | 9)                |                 |                                                 |
| Security Class: Busin | essClassComputeAccess_S   | Т (З)             |                 |                                                 |
| AbsenceAdmin_ST       | BusinessClassCom          | out BusinessClass | Compute         | is accessible for all actions unconditionally   |
| AbsenceAdmin_ST       | BusinessClassCom          | out BusinessClass | BusinessSubject | is accessible for all inquiries unconditionally |
| AbsenceAdmin_ST       | BusinessClassCom          | out BusinessClass | ComputeSubject  | is accessible for all actions unconditionally   |
| Security Class: Busin | essClassGroupAccess_ST (  | 39)               |                 |                                                 |
| Security Class: Enter | priseInquiryAccess_ST (76 |                   |                 |                                                 |

The grid now displays the Roles, Security Class and Rule associated with the Business Class.

#### Grouping - Nested

Grouping can be done using multiple fields. See 'Grouping' to add your first group. Once this is complete you can add a second level by simply dragging another header to the title bar. In this example we will add Object to the Group.

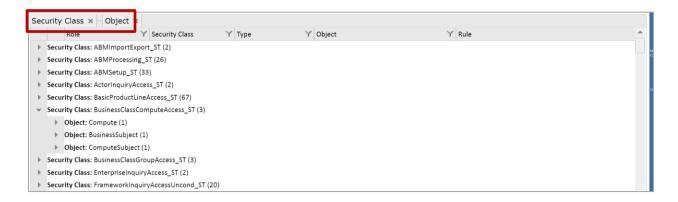

As you can see the system will now report on the number of Security Class the Business Class can be found in. You can view the Roles assigned by expanding the list using the arrow left of Object.

#### Grouping – Expand, Collapse or Remove

At the top of each report are additional options you can use when Grouping is performed.

| Expand Groups  | Collapse Groups | Clear Filters | Show/Hide Columns |
|----------------|-----------------|---------------|-------------------|
| Security Class | × Object ×      |               |                   |

Simply select the Expand or Collapse buttons to display or hide the grouping details. To remove a group entirly select the 'x' next to the title on in the header.

Alternatively you can select the filter icon next to the column title and choose Remove from Groups.

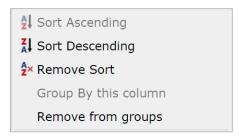

#### **Grouping – Remove Filters**

Any filter added to a column is maintained when Groups are used. To remove column filters select the Remove Filters button. The Groups will be maintained but the column filters will be removed.

*Note: This does not affect the 'pre-report' filters created prior to generating the query.* 

#### Sorting

#### Adding a Sort Option

There are a couple of ways to sort the rows once the grip is displayed. The simplest method is to just click on the column Title.

| Drag a column and drop | i <mark>t here to group by that colu</mark> |               |                            |                                                                  |       |
|------------------------|---------------------------------------------|---------------|----------------------------|------------------------------------------------------------------|-------|
| Role                   | Security Class 🔺                            | Y Type        | Y Object                   | Y Rule                                                           |       |
| DirectSupervisor_ST    | ABMDirectSupervisor                         | BusinessClass | EmployeeAbsencePlan        | is accessible for all inquiries when (Employee.AncestorDirectSup | ervis |
| DirectSupervisor_ST    | ABMDirectSupervisor                         | BusinessClass | AbsencePlanStructure       | is accessible for all inquiries unconditionally                  |       |
| DirectSupervisor_ST    | ABMDirectSupervisor                         | BusinessClass | TimeOffRequest             | is accessible for UpdateTimeOffByManager, RequestTimeOffByM      | anaį  |
| DirectSupervisor_ST    | ABMDirectSupervisor                         | BusinessClass | AbsenceConfiguration       | is accessible for all inquiries unconditionally                  |       |
| DirectSupervisor_ST    | ABMDirectSupervisor                         | BusinessClass | EmployeeAbsenceTransaction | is accessible for all inquiries when (Employee.AncestorDirectSup | ervis |
| DirectSupervisor_ST    | ABMDirectSupervisor                         | BusinessClass | AbsencePlanStructureOption | is accessible for all inquiries unconditionally                  |       |
| Employee_ST            | ABMEmployee_ST                              | BusinessClass | AbsencePlanStructure       | is accessible for all inquiries unconditionally                  |       |
| Employee_ST            | ABMEmployee_ST                              | BusinessClass | AbsencePlanStructureOption | is accessible for all inquiries unconditionally                  |       |
| Employee_ST            | ABMEmployee_ST                              | BusinessClass | TimeOffRequest             | is accessible for RequestTimeOffByEmployee, all inquiries, Updat | eTin  |
| Employee_ST            | ABMEmployee_ST                              | BusinessClass | AbsenceConfiguration       | is accessible for all inquiries unconditionally                  |       |
| Employee_ST            | ABMEmployee_ST                              | BusinessClass | Employee                   | is accessible for RequestTimeOffByEmployee when (IsEmployee)     |       |
| Employee_ST            | ABMEmployee_ST                              | BusinessClass | EmployeeAbsenceTransaction | is accessible for all inquiries when (Employee.IsEmployee)       |       |
| Employee_ST            | ABMEmployee_ST                              | BusinessClass | EmployeeAbsencePlan        | is accessible for all inquiries when (Employee.IsEmployee)       |       |
| AbsenceAdmin_ST        | ABMImportExport_ST                          | BusinessClass | GeneralLedgerExport        | is accessible for all actions unconditionally                    |       |
| AbsenceAdmin_ST        | ABMImportExport_ST                          | BusinessClass | EmployeeBalanceExport      | is accessible for all actions unconditionally                    |       |

You can also select the arrow next to the column header and choose to sort in Ascending or Descending sequence.

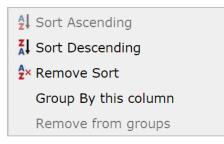

#### **Removing the Sort Option**

Select the filter button next to the column header and choose 'Remove Sort'

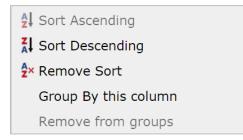

#### Saving Reports

#### Saving New Security Reports

You can save a report (only available in the advanced reporting version) by selecting the save icon once the report has been displayed on the screen. The application saves the search criteria and not the actual results of the query. Each time you run the report the application will use the saved filters to generate a new report.

*Note: Saving a report does not save the sort sequence, grouping, column filters or historical flag that may have set prior to saving the report.* 

| H Save Repo                       | rt x        |
|-----------------------------------|-------------|
| Report Name:<br>Report Descriptio | n:          |
|                                   |             |
|                                   | Save Report |
|                                   |             |

#### **Changing and Saving an Existing Report**

To save an existing report simply select the Save icon in the top right corner of the screen. You can save changes to an existing report by selecting the Overwrite existing option. To create a new report from a copy of an existing report select the New option and enter a new report name.

| 📕 Save Repo                       | rt x                  |
|-----------------------------------|-----------------------|
| Overwrite: 🔍 N                    | ew: 🔍                 |
| Report Name:<br>Report Descriptic | User Role Form Report |
|                                   | Save Report           |

#### **Running Saved Report**

All saved reports are displayed as a row on the saved reports query. From the Security Reporting Home Page select the Save icon at the top of the screen. A list of saved reports will be displayed. Click on the Report Name to Run, Schedule or Delete the report.

#### **Exporting and Printing**

You can export or print your final query to Microsoft Excel , PDF of HTML once you have set all of your parameters by clicking on the appropriate icon at the top of the page. Limited export options are available in the Standard version.

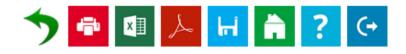

The MS Excel export will maintain the grouping, sorting, columns and filters you have created in the query, but the column widths will need to be adjusted once you are in Excel.

Is the example below the query was grouped by Role prior to the export. To view the Role detail form within Excel click on the `+ sign next to the Role.

| Copy -                                                                                                    | Wrap Text General · · · · · · · · · · · · · · · · · · · | Normal        | Bad Good Neutral Calculati | Insert Delete Format                                      |
|----------------------------------------------------------------------------------------------------|---------------------------------------------------------|---------------|----------------------------|-----------------------------------------------------------|
| Image: Second second secon | Formatting                                              | * as Table *  | Styles                     | v v v Q Clear v Filter v Select v<br>Cells Editing        |
| B11334 • (* fr UserFolderAllAccess_ST                                                                                                    |                                                         |               |                            |                                                           |
| A                                                                                                    | В                                                       | С             | D                          |                                                           |
| 1 Server: LSF_PROD   Product Line: LTMDEV                                                                                                    |                                                         |               |                            |                                                           |
| 2 Role                                                                                                    | Security Class                                          | Туре          | Object                     | Rule                                                      |
| 476 DirectSupervisor_ST                                                                                                    | UserFolderAllAccess_ST                                  | BusinessClass | UserFolderItem             | is accessible for all actions unconditionally             |
| 1145 Employee_ST                                                                                                    | UserFolderAllAccess_ST                                  | BusinessClass | UserFolder                 | is accessible for all actions unconditionally             |
| 1428 AbsenceAdmin_ST                                                                                                    | UserFolderAllAccess_ST                                  | BusinessClass | UserFolderItem             | is accessible for all actions unconditionally             |
| 1834 Admin_ST                                                                                                    | UserFolderAllAccess_ST                                  | BusinessClass | UserFolderItem             | is accessible for all actions unconditionally             |
| 2113 IndirectSupervisor_ST                                                                                                    | UserFolderAllAccess_ST                                  | BusinessClass | UserFolderItem             | is accessible for all actions unconditionally             |
| 3079 HRGeneralist_ST                                                                                                    | UserFolderAllAccess_ST                                  | BusinessClass | UserFolder                 | is accessible for all actions unconditionally             |
| 3947 HRGeneralistActorOrgUnit_ST                                                                                                    | UserFolderAllAccess_ST                                  | BusinessClass | UserFolder                 | is accessible for all actions unconditionally             |
| 4426 ProxyDirectSupervisor_ST                                                                                                    | UserFolderAllAccess_ST                                  | BusinessClass | UserFolderItem             | is accessible for all actions unconditionally             |
| 4655 LearningAdministrator_ST                                                                                                    | UserFolderAllAccess_ST                                  | BusinessClass | UserFolderItem             | is accessible for all actions unconditionally             |
| 5451 HRGeneralistLite_ST                                                                                                    | UserFolderAllAccess_ST                                  | BusinessClass | UserFolder                 | is accessible for all actions unconditionally             |
| 5714 OccupationalHealthAdmin_ST                                                                                                    | UserFolderAllAccess_ST                                  | BusinessClass | UserFolderItem             | is accessible for all actions unconditionally             |
| 5843 HRGeneralistEmploymentContract_ST                                                                                                    | UserFolderAllAccess_ST                                  | BusinessClass | UserFolder                 | is accessible for all actions unconditionally             |
| 6001 PositionBudgetManager_ST                                                                                                    | UserFolderAllAccess_ST                                  | BusinessClass | UserFolderItem             | is accessible for all actions unconditionally             |
| 6511 HRGeneralistEmp_ST                                                                                                    | UserFolderAllAccess_ST                                  | BusinessClass | UserFolder                 | is accessible for all actions unconditionally             |
| 6594 ProcessServerAllAccess_ST                                                                                                    | ProcessServerAllAccess_ST                               | BusinessClass | BusinessSubject            | is accessible for all actions unconditionally             |
| 6839 ProxyBonusObjective_ST                                                                                                    | UserFolderAllAccess_ST                                  | BusinessClass | UserFolderItem             | is accessible for all actions unconditionally             |
| 6991 IndirectSupervisorLite_ST                                                                                                    | UserFolderAllAccess_ST                                  | BusinessClass | UserFolderItem             | is accessible for all actions unconditionally             |
| 7304 HiringManager_ST                                                                                                    | UserFolderAllAccess_ST                                  | BusinessClass | UserFolderItem             | is accessible for all actions unconditionally             |
| 7387 ProxyLimitedMgrWebAppAccess_ST                                                                                                    | TATextSearchAccess_ST                                   | BusinessClass | JobRequisitionSearch       | is accessible for RebuildTextSearchFields unconditionally |
| 8000 HRGeneralistActorOrgUnitLite_ST                                                                                                    | UserFolderAllAccess_ST                                  | BusinessClass | UserFolder                 | is accessible for all actions unconditionally             |
| 8251 ProxySalaryAwarding_ST                                                                                                    | UserFolderAllAccess_ST                                  | BusinessClass | UserFolderItem             | is accessible for all actions unconditionally             |
| 8380 HRGeneralistActorOrgUnitEmploymentContract_ST                                                                                                    | UserFolderAllAccess_ST                                  | BusinessClass | UserFolder                 | is accessible for all actions unconditionally             |
| 8642 GoalLeader_ST                                                                                                    | UserFolderAllAccess_ST                                  | BusinessClass | UserFolder                 | is accessible for all actions unconditionally             |
| 8954 FacilitySafetyManager_ST                                                                                                    | UserFolderAllAccess_ST                                  | BusinessClass | UserFolder                 | is accessible for all actions unconditionally             |
| 9059 ProxyUserRole_ST                                                                                                    | UserFolderAllAccess_ST                                  | BusinessClass | UserFolderItem             | is accessible for all actions unconditionally             |
| 9346 FacilityHealthManager_ST                                                                                                    | UserFolderAllAccess_ST                                  | BusinessClass | UserFolderItem             | is accessible for all actions unconditionally             |

#### Drilling

The drill feature (only available with the advanced reporting version) allows you to move up or down the security tree to view settings for Actors, Roles or Security Classes. The following drill assignments are available.

- Drill from a Role down to see the assigned Security Classes
- Drill from a Role up to see the assigned Actors.
- Drill from a Security Classes down to see the assigned Objects.
- Drill from a Security Class up to see the assigned Roles.

To execute a drill, click on the linked object you would like to review. In the example below I clicked on the **ABMProcessing\_ST** Security Class and was provided the option of viewing the Roles assigned to ABMProcessing\_ST or the Objects that are assigned the ABMProcessing\_ST.

| Drag a column and dr | op it here to group by that colu | mn                              |    |                                                |   |                                                                       |   |
|----------------------|----------------------------------|---------------------------------|----|------------------------------------------------|---|-----------------------------------------------------------------------|---|
| Role                 | Y Security Class                 | Y Туре                          | ÷Υ | Object                                         | Υ | Rule                                                                  |   |
| AbsenceAdmin_ST      | GHRSetupInquiryAcce              | BusinessClass                   |    | PaymentSchedule                                |   | is accessible for all inquiries unconditionally                       |   |
| AbsenceAdmin_ST      | ABMImportExport_ST               | BusinessClass                   |    | EmployeeBalanceExport                          |   | is accessible for all actions unconditionally                         |   |
| AbsenceAdmin_ST      | ABMProcessing ST                 | BusinessClass                   |    | LeaveOfAbsence                                 |   | is accessible for all actions when (Employee.IsNotEmployee) is access | s |
| AbsenceAdmin_ST      | ABMProce ABMProcessi             |                                 |    | TemporaryGeneralLedgerPosting                  |   | is accessible for all actions when (Employee.IsNotEmployee) is access | s |
| AbsenceAdmin_ST      | ABMProce Role   Security Cla     | rity Class<br>iss   All Objects |    | EmployeeTransactionSummary                     |   | is accessible for all actions when (Employee.IsNotEmployee) is access | s |
| AbsenceAdmin_ST      | ABMProcessing_or                 | Saunobjects                     |    | TimeOffRequest                                 |   | is accessible for all actions when (Employee.IsNotEmployee) is access | s |
| AbsenceAdmin_ST      | ABMProcessing_ST                 | BusinessClass                   |    | TemporaryEmployeeAbsencePlanDates              |   | is accessible for all actions when (Employee.IsNotEmployee) is access | s |
| AbsenceAdmin_ST      | ABMProcessing_ST                 | BusinessClass                   |    | EmployeeAbsenceTransaction                     |   | is accessible for all actions when (Employee.IsNotEmployee) is access | s |
| AbsenceAdmin_ST      | ABMProcessing_ST                 | BusinessClass                   |    | EmployeeAbsenceHoursAllocation                 |   | is accessible for all actions when (Employee.IsNotEmployee) is access | s |
| AbsenceAdmin_ST      | ABMProcessing_ST                 | BusinessClass                   |    | EmployeeLengthOfServiceHours                   |   | is accessible for all actions when (Employee.IsNotEmployee) is access | s |
| AbsenceAdmin_ST      | ABMProcessing_ST                 | BusinessClass                   |    | ${\tt Temporary Employee Absence Plan Update}$ |   | is accessible for all actions when (Employee.IsNotEmployee) is access | s |
| AbsenceAdmin_ST      | ABMProcessing_ST                 | BusinessClass                   |    | TemporaryEmployeeAbsencePlanCreate             |   | is accessible for all actions when (Employee.IsNotEmployee) is access | s |
| AbsenceAdmin_ST      | ABMProcessing_ST                 | BusinessClass                   |    | TemporaryEmployeeAbsencePlanTransfe            |   | is accessible for all actions when (Employee.IsNotEmployee) is access | s |

By selecting **Role|Security Class** a new browser page will open displaying all of the Roles assigned to this Class.

| Drag a column and dre | Drag a column and drop it here to group by that column |                  |   |                          |  |
|-----------------------|--------------------------------------------------------|------------------|---|--------------------------|--|
| Role                  | Y                                                      | Security Class   | Y | Security Class Descript∀ |  |
| HRGeneralist_ST       |                                                        | ABMProcessing_ST |   |                          |  |
| AbsenceAdmin_ST       |                                                        | ABMProcessing_ST |   |                          |  |
|                       |                                                        |                  |   |                          |  |
|                       |                                                        |                  |   |                          |  |
|                       |                                                        |                  |   |                          |  |
|                       |                                                        |                  |   |                          |  |
|                       |                                                        |                  |   |                          |  |
|                       |                                                        |                  |   |                          |  |
|                       |                                                        |                  |   |                          |  |

You can then drill on a specific Security Class to see the Business Classes and their associated rules.

| Drag a column and drop it here to group by that column |                            |               |                    |                                                                                       |     |  |  |
|--------------------------------------------------------|----------------------------|---------------|--------------------|---------------------------------------------------------------------------------------|-----|--|--|
| Security Class                                         | Y Security Class DescriptY | Туре Ү        | Object Y           | Rule                                                                                  | 1 1 |  |  |
| ABMProcessing_ST                                       |                            | BusinessClass | LeaveOfAbsence     | is accessible for all actions when (Employee.IsNotEmployee) is accessible for all inq | -   |  |  |
| ABMProcessing_ST                                       |                            | BusinessClass | TemporaryGeneralLe | is accessible for all actions when (Employee.IsNotEmployee) is accessible for all inq |     |  |  |
| ABMProcessing_ST                                       |                            | BusinessClass | EmployeeTransactio | is accessible for all actions when (Employee.IsNotEmployee) is accessible for all inq |     |  |  |
| ABMProcessing_ST                                       |                            | BusinessClass | TimeOffRequest     | is accessible for all actions when (Employee.IsNotEmployee) is accessible for all inq |     |  |  |
| ABMProcessing_ST                                       |                            | BusinessClass | TemporaryEmployee  | is accessible for all actions when (Employee.IsNotEmployee) is accessible for all inq |     |  |  |
| ABMProcessing_ST                                       |                            | BusinessClass | EmployeeAbsenceTr  | is accessible for all actions when (Employee.IsNotEmployee) is accessible for all inq |     |  |  |
| ABMProcessing_ST                                       |                            | BusinessClass | EmployeeAbsenceH   | is accessible for all actions when (Employee.IsNotEmployee) is accessible for all inq |     |  |  |
| ABMProcessing_ST                                       |                            | BusinessClass | EmployeeLengthOfS  | is accessible for all actions when (Employee.IsNotEmployee) is accessible for all inq |     |  |  |
| ABMProcessing_ST                                       |                            | BusinessClass | TemporaryEmployee  | is accessible for all actions when (Employee.IsNotEmployee) is accessible for all inq |     |  |  |
| ABMProcessing_ST                                       |                            | BusinessClass | TemporaryEmployee  | is accessible for all actions when (Employee.IsNotEmployee) is accessible for all inq |     |  |  |
| ABMProcessing_ST                                       |                            | BusinessClass | TemporaryEmployee  | is accessible for all actions when (Employee.IsNotEmployee) is accessible for all inq |     |  |  |
| ABMProcessing_ST                                       |                            | BusinessClass | TemporaryLeaveOfA  | is accessible for all actions when (Employee.IsNotEmployee) is accessible for all inq |     |  |  |
| ABMProcessing_ST                                       |                            | BusinessClass | TemporaryEmployee  | is accessible for all actions when (Employee.IsNotEmployee) is accessible for all inq |     |  |  |
| ABMProcessing_ST                                       |                            | BusinessClass | EmployeeHoursAlloc | is accessible for all actions when (Employee.IsNotEmployee) is accessible for all inq |     |  |  |
| ABMProcessing_ST                                       |                            | BusinessClass | EmployeeAbsencePl  | is accessible for all actions when (Employee.IsNotEmployee) is accessible for all inq |     |  |  |
| ABMProcessing_ST                                       |                            | BusinessClass | EmployeeServiceRec | is accessible for all actions when (Employee.IsNotEmployee) is accessible for all inq |     |  |  |
| ABMProcessing_ST                                       |                            | BusinessClass | HROrganizationUnit | is accessible for EmployeeAbsencePlanCalculation, all inquiries when (HROrganiza      |     |  |  |
| ADAAD                                                  |                            | D             | Facalaria          | is an an an an an an an an an an an an an                                             |     |  |  |

#### Historical Reports

Historical Reports (only available with the advanced reporting version) support all of the functionality found in the standard reports. You can chose to run historical reports by selecting the appropriate "Snapshot" server, time stamp and profile in the top right corner of the screen.

| [ | Snapshot - Production - LS3SERVER | • | 12/04/2015 04:37 PM | Ŧ | Select Profile V   | ĥ | ? | (→ |
|---|-----------------------------------|---|---------------------|---|--------------------|---|---|----|
|   |                                   |   |                     |   | Data Last Updated: |   |   |    |

For more information on how to create Historical snapshots refer to the Kinsey Administrator Guide, page 12, Schedule Task.

#### **Scheduling Security Reports**

Scheduling (only available with the advanced reporting version) a report will allow you to automatically create and email any report you would like to receive on a regular basis.

To schedule a report you must first create and save your report. Once the report displays on the saved reports page you can click on the report name and select **Schedule Report.** 

| kinsey                                                 | <sup>™</sup> User-Defined R | eports                                                                              |                  |                 |                |  |  |  |  |
|--------------------------------------------------------|-----------------------------|-------------------------------------------------------------------------------------|------------------|-----------------|----------------|--|--|--|--|
| Server: LSF_PROD                                       | Product Line: LTMDEV        |                                                                                     |                  |                 |                |  |  |  |  |
| Expand Groups                                          | Collapse Groups             | Clear Filters Show/Hide Colum                                                       | ns               |                 |                |  |  |  |  |
| Drag a column and drop it here to group by that column |                             |                                                                                     |                  |                 |                |  |  |  |  |
| PRODLINE                                               | Y Report Category           | Y Report Name                                                                       | Y Report Descrip | otion Y Using I | Report Y       |  |  |  |  |
| LTMDEV                                                 | Actors                      | Actor Role                                                                          | Actor Role Rep   | oort Actor -    | Role           |  |  |  |  |
| LTMDEV                                                 | Roles                       | Role Class Role Class Role Class <u>Run Report</u> <u>Schedule Re</u> <u>Delete</u> |                  | Role - S        | Security Class |  |  |  |  |

A grey clock icon is displayed at the end of the line if a schedule already exist for a report but has not been enabled. A blue clock icon indicates the the schedule is currently enabled.

| Schedule Report                                                                                                  | ×    |
|----------------------------------------------------------------------------------------------------|------|
| Select schedule to use:  Select existing  Create new schedule Schedule name: Every Morning  V Every day at 04:59 |      |
| Select users to email:      Select existing      Create new group     Email group name:      HR Dept             |      |
| d.kinsey@kinsey.com                                                                                              | 1.   |
| Email format: Adobe PDF (*.pdf)  Send blank reports:                                                             |      |
| Cancel                                                                                                    | Save |

The scheduling screen allows you to setup new schedules or use existing schedules. Schedules can be set to run each minute, hour, day, week, month or year.

You can also create or use existing report groups. A report group contains a list of users you want to receive the report.

Email format:

The export options are Excel or Adobe PDF

Send blank reports:

If you want the system to generate and send a report even if there is nothing to report select this option. This will inform the receipient that the report was run.

#### **Deleting a Report**

To delete a report, select the report name and click on Delete. You must have the proper permissions to delete a report.

## **Trouble Shooting**

#### Why don't my security reports reflect my current changes?

If you are using the Advanced Landmark Reporting solution the security reports use data from SQL tables that are updated nightly. Any security changes made during the day will be reflected the following day. To see your changes immediatedly you need to run the scheduled task manually from the admin panel. For more information on how to run this task refer to the Kinsey Admin Users Guide, Scheduled Task.

If you are using the Free hosted verson of Landmark Reporting the security reports use data uploaded to your system through our collection application. Any security changes made during the day will need to be uploaded to the reporting portal. Notes: